# BRANDY SINCO'S APPENDICES AND REFERENCES FOR:

### "USING PATH ANALYSIS TO TEST A HYPOTHESIS ON THE THEORY OF CHANGE IN HEMOGLOBIN A1C (HBA1C) AMONG CLIENTS IN A CULTURALLY TAILORED DIABETES INTERVENTION FOR AFRICAN AMERICANS AND LATINOS"

# PRESENTED TO APHA STATISTICS SECTION ON 10/30/2012

#### **Table of Contents**

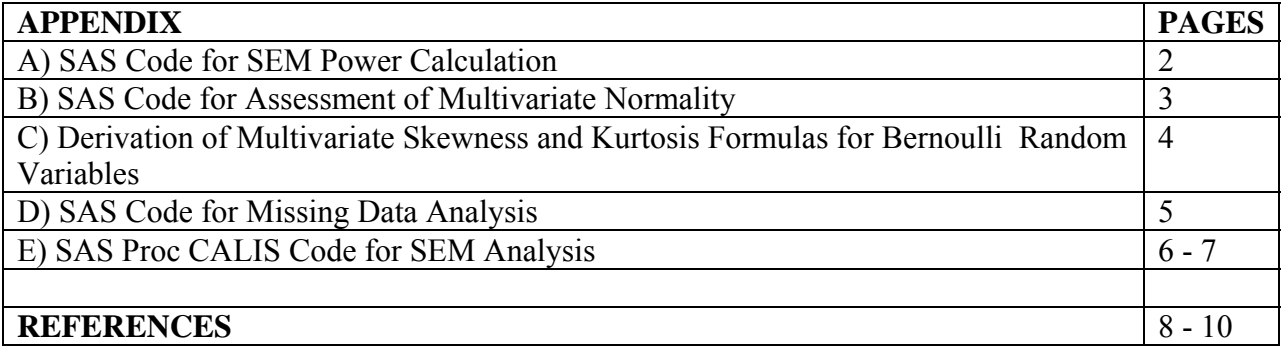

# **Appendix A: SAS Code for SEM Power Calculation**

```
/* Power calculation for REACH SEM paper */ 
ods html path="c:\tempfiles"; 
Proc IML;
alpha=.05; /* significance level */ 
rmsea0=.05; /* null hyp value */rmseaa=.08; /* alt hyp value */ 
d=58;/* degrees of freedom */
n=188; /* sample size */ 
ncp0=(n-1)*d*(rmsea0**2);ncpa=(n-1)*d*(rmseaa**2);if rmsea0<rmseaa then
do; 
cval = \text{cinv}(1-\text{alpha}, d, \text{ncp0}); power = 1 - probchi(cval, d, ncpa); 
end; 
if rmsea0>rmseaa then 
do; 
cval = \text{cinv}(\text{alpha}, d, \text{ncp0}); power = probchi(cval, d, ncpa); 
end;
```
Print rmsea0 rmseaa alpha d n cval[Format=10.3] power[Format=5.3] ncp0 ncpa; quit; ods html close;

# **Appendix B: SAS Code for Assessment of Multivariate Normality**

ods html path="c:\tempfiles"; ods graphics on; /\* Obtain Mahalanobis distance from principle components \*/ proc princomp data=SEMData std out=out all outstat=outstat noprint; var Post\_H1c Post\_V110 Post\_SMB Post\_PAID Post\_SelfEff\_MH Pre H1c Pre V110 Pre SMB Pre PAID Pre SelfEff MH RaceInd GenderInd Age\_BLIW Cohort2 Randomization2 HSGrad TotalClasses JrnyHlthGrp SelfMgtGrp FHADrVisitsBin; run;

/\* Compute squares of principle components \*/ data mahalanobis\_all; set out all;  $d2 =$  uss(of prin:); run;

/\* Histogram and QQ Plot of Mahalanobis Distance \*/ Title 'Multivariate Diagnostics - All'; Proc Univariate Data=Mahalanobis all; Var d2; Label mahalanobis distance to mean="Squared Distance"; Symbol1 V=Dot;

```
 Histogram / Gamma(Alpha=10 Sigma=2 Theta=0 Fill) 
 CFill=Blue Name="Data W/Post"; 
 Inset Gamma(KSD KSDPval) / Header='Goodness of Fit Test' 
Position=(95,95) RefPoint=TR;
```

```
 QQPlot / Gamma(Alpha=10 Sigma=2 Theta=0 L=1) 
 PctlMinor PCTLSCALE Name="Data W/Post"; 
Run; 
\gamma p = 0.2500 Kolmogorov */
ods graphics off; 
ods html close;
```
## **Appendix C: Derivation of Multivariate Skewness and Kurtosis Formulas for Bernoulli Random Variables**

The skewness of a Bernoulli variable, X, with probability of event,  $\pi$ , can be computed from:

• 
$$
\mu_3 = E(X - \pi)^3 = \sum_{i=0}^3 {3 \choose i} E(X^i) (-\pi)^{3-i}
$$
.  
\n•  $\mu_3 = -{3 \choose 0} \pi^3 + {3 \choose 1} E(X) \pi^2 - {3 \choose 2} E(X^2) \pi + {3 \choose 3} E(X^3)$ .  
\n•  $\mu_3 = -\pi^3 + 3\pi^3 - 3\pi^2 + \pi$ .

 $\checkmark$  To standardize  $\mu_3$ , divide by variance<sup>3/2</sup>,  $[\pi(1-\pi)]^{3/2}$ , and the standardized skewness is  $(1 - 2\pi)$  $(1-\pi)$  $1 - 2$ 1 π  $\pi$  (  $1-\pi$ - $\frac{\pi}{2\pi}$ .

The kurtosis of a binary variable, X, with probability of event,  $\pi$ , can be computed from

• 
$$
\mu_4 = E(X - \pi)^4 = \sum_{i=0}^{4} {4 \choose i} E(X^i) (-\pi)^{4-i}
$$
.  
\n•  $\mu_4 = {4 \choose 0} \pi^4 - {4 \choose 1} E(X) \pi^3 + {4 \choose 2} E(X^2) \pi^2 - {4 \choose 3} E(X^3) \pi + {4 \choose 4} E(X^4)$ .

- $\mu_4 = \pi^4 4\pi\pi^3 + 6\pi\pi^2 4\pi\pi + \pi = -3\pi^4 + 6\pi^3 4\pi^2 + \pi$ .
- To standardize, divide by  $[\pi(1-\pi)]^2$ , subtract 3, and the standardized kurtosis is  $(3\pi^2 - 3\pi + 1)$  $(1-\pi)$  $(1-\pi)$  $(1-\pi)$  $(3\pi^2 - 3\pi + 1) + (3\pi^2 - 3\pi)$  $(1-\pi)$  $(1-\pi)$  $(1-\pi)$  $(3\pi^2 - 3\pi + 1)$   $\pi (1 - \pi)$   $(3\pi^2 - 3\pi + 1) + (3\pi^2 - 3\pi)$   $1 - 6\pi (1$  $3\frac{x(1-x)}{(1-x)} = \frac{(1-x)(1-x)}{(1-x)} = \frac{1-6x(1-x)}{(1-x)}$ .  $(1-\pi)$   $\pi(1-\pi)$   $\pi(1-\pi)$   $\pi(1)$  $\pi$  -  $3\pi$  + 1)  $\pi$ (1- $\pi$ ) (3 $\pi$  -  $3\pi$  + 1) + (3 $\pi$  -  $3\pi$ ) 1-6 $\pi$ (1- $\pi$  $\frac{\pi^2 - 3\pi + 1}{\pi(1-\pi)} - 3\frac{\pi(1-\pi)}{\pi(1-\pi)} = \frac{(3\pi^2 - 3\pi + 1) + (3\pi^2 - 3\pi)}{\pi(1-\pi)} = \frac{1 - 6\pi(1-\pi)}{\pi(1-\pi)}$

## **Appendix D: SAS Code for Missing Data Analysis**

**\*\*\* Step 1: Impute with Proc MI \*\*\*; \*\*\* Include WithFlag (Withdrawal as covariate) \*\*\*;**  Proc MI Data=TestMissing NImpute=20 seed=11292011 out=ImputeSEM; Var WithFlag Age\_BLIW Genderind RaceInd Cohort2 Randomization2 HSGrad TotalClasses FHADrVisitsBinJrnyHlthGrp SelfMgtGrp Pre V110 Pre SMB Pre PAID Pre SelfEff MH Post\_V110 Post\_SMB Post\_PAID Post\_SelfEff\_MH Pre H1cPost H1c; Run;

#### **\*\*\* Step 2: Combine estimates from Proc CALIS \*\*\*;**

Proc Calis Covariance Method=ML VARDEF=N Data=ImputeSEM; LINEQS … list line equations; VARIANCE List variances; VAR List variables; **by \_IMPUTATION\_;**  ODS Output LINEQSEQ=LINEQSEQ; Run;

## **Appendix E: SAS Proc CALIS Code for SEM Analysis**

ods html newfile=proc path="c:\tempfiles";

ods graphics on;

Proc Calis Covariance Residual Modification Kurtosis Method=FIML plots=residuals Data=SEMData;

LINEQS

Post  $V110 = P$  PostV110 PreV110 Pre V110 +

 P\_PostV110\_TotalClasses TotalClasses + P\_PostV110\_FHADrVisitsBin FHADrVisitsBin + P\_PostV110\_JrnyHlthGrp JrnyHlthGrp + P\_PostV110\_SelfMgtGrp SelfMgtGrp +

E\_PostV110,

Post  $PAID = P$  PostPAID PrePAID Pre PAID +

P\_PostPAID\_TotalClasses TotalClasses + P\_PostPAID\_FHADrVisitsBin FHADrVisitsBin + P\_PostPAID\_JrnyHlthGrp JrnyHlthGrp + P\_PostPAID\_SelfMgtGrp SelfMgtGrp + E\_PostPAID,

Post\_SelfEff\_MH = P\_PostSelfEff\_MH\_PreSelfEff\_MH\_Pre\_SelfEff\_MH + P\_PostSelfEff\_MH\_TotalClasses TotalClasses + P\_PostSelfEff\_FHADrVisitsBin FHADrVisitsBin +

P\_PostSelfEff\_JrnyHlthGrp JrnyHlthGrp + P\_PostSelfEff\_SelfMgtGrp SelfMgtGrp + E\_PostSelfEff\_MH,

Post\_SMB = P\_PostSMB\_PreSMB Pre\_SMB + P\_PostSMB\_PostV110 Post\_V110 + P\_PostSMB\_PostPAID Post\_PAID + P\_PostSMB\_PostSelfEff Post\_SelfEff\_MH + E\_PostSMB,

```
Post H1c = P PostH1c PreH1c Pre H1c + P_PostH1c_PostSMB Post_SMB +
 P_PostH1c_Age Age_BLIW + P_PostH1c_Gender Genderind +
 P_PostH1c_RaceInd RaceInd + P_PostH1c_Cohort2 Cohort2 +
 P_PostH1c_Rand Randomization2 + P_PostH1c_HSGrad HSGrad +
 E_Post_H1c;
```
# VARIANCE E\_PostV110 = Var\_PostV110, E\_PostSMB = Var\_PostSMB, E\_PostPAID = Var\_PostPAID, E\_PostSelfEff\_MH = Var\_PostSelfEff\_MH, E\_Post\_H1c = Var\_PostH1c, Pre  $H1c = Var$  PreH1c, Pre  $V110 = Var$  PreV110, Pre  $SMB = Var$  PreSMB, Pre  $PAID = Var$  PrePAID, Pre SelfEff  $MH = Var$  PreSelfEff MH, Age  $BLIW = Var$  AgeBLIW,  $GenderInd = Var$  GenderInd,

 $RaceInd = Var$  RaceInd, HSGrad = Var\_HSGrad,  $Cohort2 = Var$   $Cohort2$ ,  $Randomization2 = Var Randomization2$ ,  $JrnyHlthGrp = Var JrnyHlthGrp$ , SelfMgtGrp = Var\_SelfMgtGrp, FHADrVisitsBin = Var\_FHADrVisitsBin,  $TotalClasses = Var TotalClasses;$ 

VAR

Pre H1c Pre V110 Pre SMB Pre PAID Pre SelfEff MH Age\_BLIW Genderind RaceInd Cohort2 Randomization2 HSGrad TotalClasses FHADrVisitsBin JrnyHlthGrp SelfMgtGrp Post\_H1c Post\_V110 Post\_SMB Post\_PAID Post\_SelfEff\_MH; ODS Output LINEQSEQ=LINEQSEQ SQMultCorr=SQMultCorr Fit=Fit; Run; ods graphics off; ods html close;

## **REFERENCES**

1. Center for Statistical Consultation And Research, University of Michigan. Applied structural equation modeling, may 10 - 14. 2010.

2. Kline RB. *Principles and Practice of Structural Equation Modeling.* 3rd ed. New York: The Guilford Press; 2011.

3. Johnson RA, Wichern DW. *Applied Multivariate Statistical Analysis.* 5th ed. New Jersey: Prentice Hall; 2002.

4. Kenny DA. Mediation. http://davidakenny.net/cm/mediate.htm. Accessed 1/6/2012.

5. Bollen KA. *Structural Equations with Latent Variables.* New York, NY: John Wiley & Sons, Inc.; 1989.

6. Joreskog KG, Sorbom D. Recent developments in structural equation modeling. *Journal of Marketing Research*. 1982;19(4):404-416.

7. SAS Institute. The CALIS procedure. http://support.sas.com/documentation/cdl/en/statug/63347/HTML/default/viewer.htm#calis\_toc.h tm. Accessed 7/26, 2011.

8. Gao S, Mokhtarian PL, Johnston RA. Non-normality of data in structural equation models. *Transportation Research Board's 87th Annual Meeting.* 

9. Joreskog KG, Sorbom D. LISREL: Structural equation modeling. *Scientific Software International.* Chicago, IL:1996;8.

10. Hatcher L. *A Step-by-Step Guide to using SAS for Factor Analysis and Structural Equation Modeling.* Cary, NC: SAS Institute; 2003.

11. Suhr DD. Exploratory or confirmatory factor analysis? *SAS Global Forum Proceedings.*  2006.

12. Estep D. Course notes for stat 560, Colorado State University. 2011;1:224-248.

13. West BT, Welch KB, Galecki AT. *Linear Mixed Models: A Practical Guide using Statistical Software .* Boca Raton, FL: Chapman Hall / CRC Press; 2007.

14. Bentler PM. Comparative fit indices in structural models. *Psychological Bulletin*. 1990;107(2):238-246.

15. Steiger JH. Structural model evaluation and modification: An interval estimation approach. *Multivariate Behavioral Research*. 1990;25(2):173-180.

16. Hu L, Bentler PM. Cutoff criteria for fit indices in covariance structure analysis: Conventional criteria versus new alternatives. *Structural Equation Modeling: A Multidisciplinary Journal*. 1999;6:1-55.

17. Loehlin JC. *Latent Variable Models: An Introduction to Factor, Path, and Structural Analysis.* 2nd ed. Hillsdale, NJ: Lawrence Erlbaum Associates; 1992.

18. MacCullum RC, Browne MW, Sugawara HM. Power analysis and determination of sample size for covariance structure modeling. *Psychological Methods*. 1996;1:130-149.

19. Fitzgerald JT, Davis WK, Connell CM, Hess GE, Funnell MM, Hiss RG. Development and validation of the diabetes care profile. *Eval Health Prof*. 1996;19:208-230.

20. Williams GC, Freedman ZR, Deci EL. Supporting autonomy to motivate patients with diabetes for glucose control. *Diabetes Care*. 1998;21:1644-1651.

21. Polonsky WH, Anderson BJ, Lohrer PA, et al. Assessment of diabetes-related distress. *Diabetes Care*. 1995;18(6):754-760.

22. Polonsky WH, Welch G. Listening to our patients' concerns: Understanding and addressing diabetes-specific emotional distress. *Diabetes Care*. 1996;9:8-11.

23. Toobert DJ, Hampson SE, Glasgow RE. The summary of diabetes self-care activities measure. *Diabetes Care*. 2000;23(7):943-950.

24. Agresti A, Mehta CR, Patel NR. Exact inference for contingency tables with ordered categories. *JASA*. 1990;85:453-458.

25. Anupama N, Watts D. Exact methods in the NPAR1WAY procedure. *SAS Users Group International.* 1996.

26. Balanda KP, MacGillivray HL. Kurtosis: A critical review. *The American Statistician*. 1988;42(2):111-119.

27. Mardia KV. Measures of multivariate skewness and kurtosis with applications. *Biometrika*. 1970;57(3):519-530.

28. SAS Institute. Multivariate analysis concepts. support.sas.com/publishing/pubcat/chaps/56903.pdf. Accessed 2/27/2012.

29. Kolmogorov A. Sulla determinazione empirica di una legge di distribuzione. *Giorn. 1st. Ital. Attuari*. 1933(4):83-91.

30. Smirnov NV. Tables for estimating the goodness of fit of empirical distributions. *Annals of Mathematical Statistics*. 1948;19:279-281.

31. SAS Institute. Proc univariate.

http://support.sas.com/documentation/cdl/en/procstat/63104/HTML/default/viewer.htm#univaria te\_toc.htm. Accessed 7/27/2011.

32. Peng G, Lilly E. Testing normality of data using SAS, paper PO04. *SUGI.* 2004:1-6.

33. Bentler PM, Chou CP. Practical issues in structural modeling. *Sociological methods research*. 1987;16:78-117.

34. Little RJA. A test of missing completely at random for multivariate data with missing values. *JASA*. 1988;83:1198-1202.

35. Little RJA, Rubin DB. *Statistical Analysis with Missing Data.* 2nd ed. New York: John Wiley; 2002.

36. Geldhof GJ, Selig JP. Using SAS for multiple imputation: The MI and MIANALYZE procedures. *Fall Colloquium.* 2007.

37. Welch K. Introduction to proc MI and proc MIAnalyze for multiple imputation of missing data in SAS. *Michigan SAS Users Group Conference.* 

38. Yung YF, Zhang W. Making use of incomplete observations in the analysis of structural equation models: The CALIS procedure's full information maximum likelihood method in SAS/STAT 9.3. *SAS Global Forum Proceedings.* 2011.

39. Enders CK, Bandalos DL. The relative performance of full information maximum likelihood estimation for missing data in structural equation models. *Structural Equation Modeling*. 2001;8:430-457.

40. Schafer JL, Olsen MK. Multiple imputation for multivariate missing data problems: A data analyst perspective. *Multivariate Behavioral Research*. 1998;33:545-571.